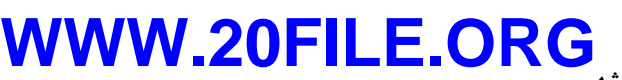

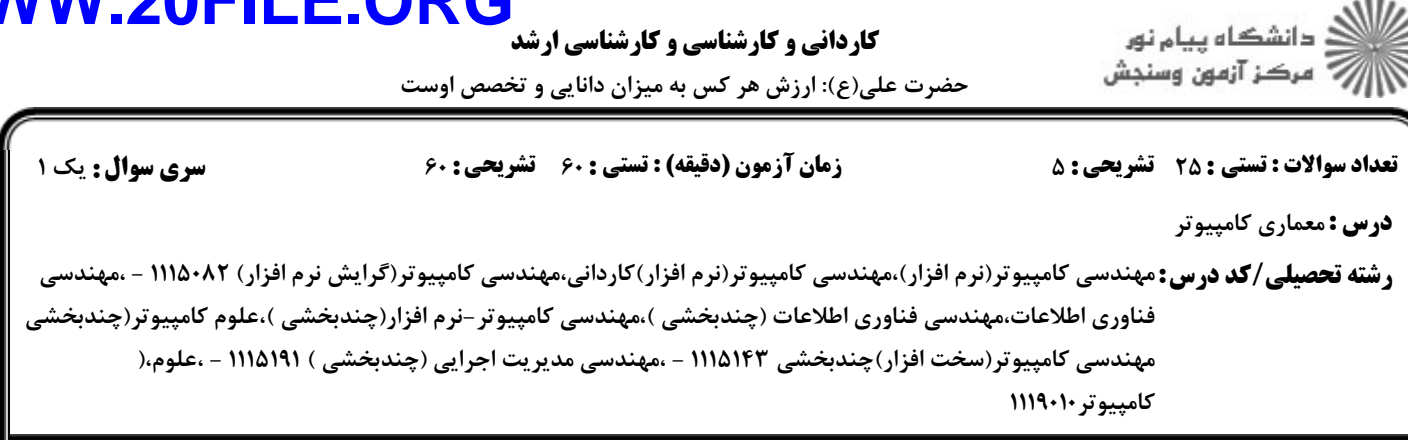

ا− با توجه به مدار زیر و به فرض اینکه اعداد a وf در سیستم مکمل دو باشند رابطه بین این دو عدد چهاربیتی (f=F3 F2 F1  $\mathcal{E}_0$  , a = A<sub>3</sub> A<sub>2</sub> A<sub>1</sub> A<sub>0</sub>

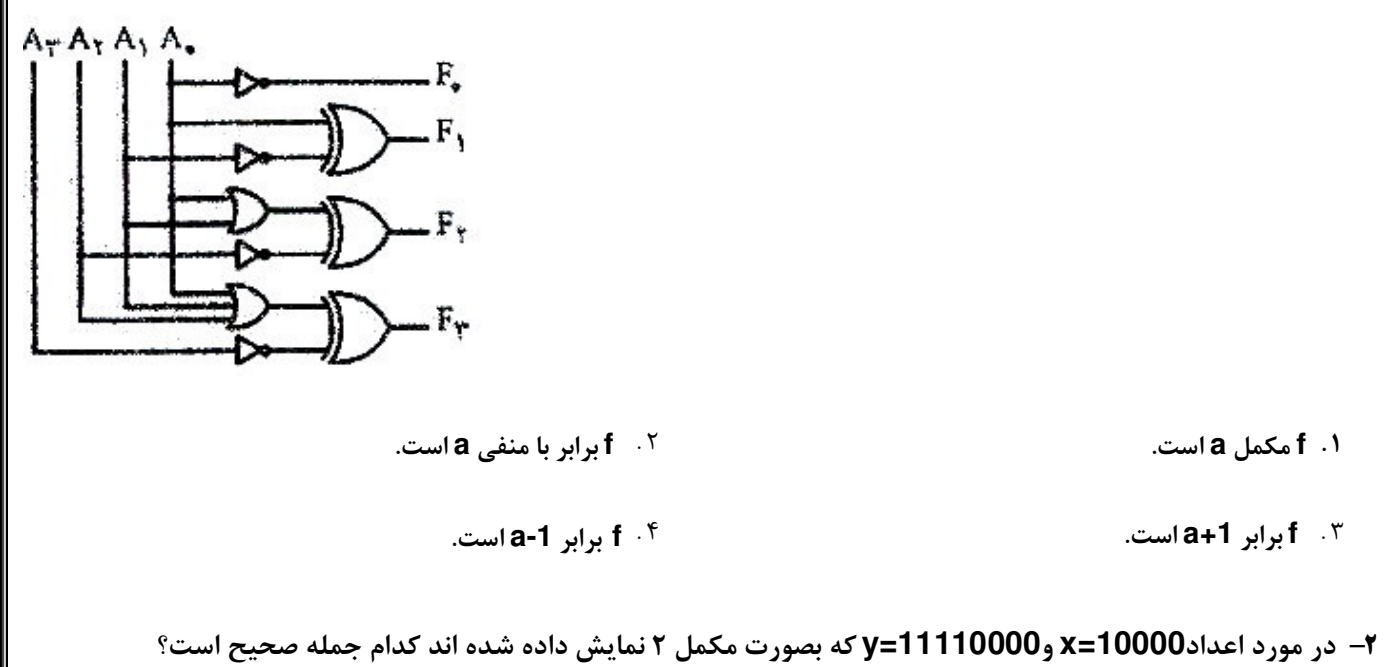

X. Y نشان دهنده عدد۱۶ وy نشان دهنده عدد ۲۴۰ است.

۰۳ هردو نشان دهنده عدد ۱۶- هستند.

 $11/AYY$ 

۰۱ حاصل جمع x وy برابر صفر خواهد بود.

۴. هردو نشان دهنده عدد ۱۶ هستند.

**کاردانی و کارشناسی و کارشناسی ارش** 

حضرت علی(ع): ارزش هر کس به میزان دانایی و تخصص اوست

**سری سوال : ۱ یک** زمان آزمون (دقیقه) : تستی : 60 تشریحی : 60 تعداد سوالات : تستي ; 25 - تشريحي ; 5

**رشته تحصیلی/کد درس:**مهندسی کامپیوتر(نرم افزار)،مهندسی کامپیوتر(نرم افزار)کاردانی،مهندسی کامپیوتر(گرایش نرم افزار) ۱۱۱۵۰۸۲ - ،مهندسی فناوري اطلاعات،مهندسي فناوري اطلاعات (چندبخشي )،مهندسي كامپيوتر –نرم افزار(چندبخشي )،علوم كامپيوتر(چندبخشي )،مهندسی کامپیوتر(سخت افزار)چندبخشی ۱۱۱۵۱۴۳ - ،مهندسی مدیریت اجرایی (چندبخشی ) ۱۱۱۵۱۹۱ - ،علوم كامبيوتر ١١١٩٠١٠

**۳**- در شکل زیر ثبات A با لبه بالارونده وثبات B بالبه پایین رونده اطلاعات اعمال شده به ورودی خود را بار می کند. بعد از اعمال سيگنال Clockجه اتفاقي مي افتد؟

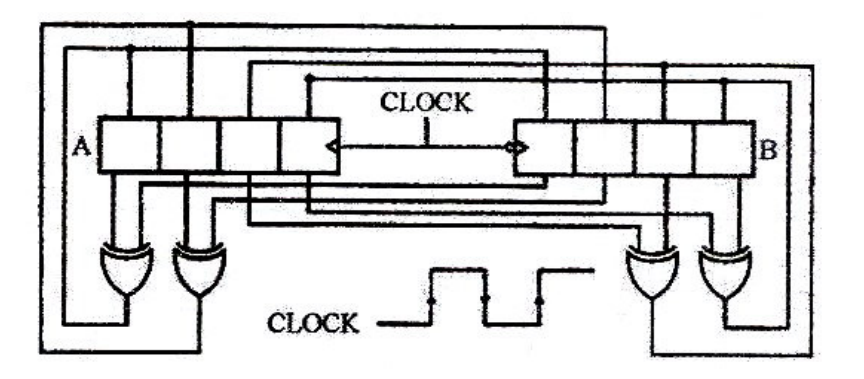

- $\mathsf{A}$ . ثبات  $\mathsf{A}$ با مقدار  $\mathsf{B}_\mathsf{+}\mathsf{A}$  وثبات  $\mathsf{B}_\mathsf{+}\mathsf{B}$ با مقدار .
- ۲. هردو ثبات A وB بامقدار A+B بار می شوند.

۰۳ محتوای دوثبات  $\mathsf A$  و $\mathsf B$  جابجا می شود.  $\mathsf r$ 

۰۴ محتوای دوثبات تغییر نمی کند.

#### ۴– کدام عبارت صحیح است؟

ر<br>گ دانشگاه پیام نور

**//// مرکز آزمون وسنجش** 

**درس:** معماری کامپیوتر

- ۰۱ برای پیاده سازی گذرگاه مشترک با وجود ۸ ثبات ۱۶ بیتی، جهت پیاده سازی با روش بافر سه حالته به ۱۲۸ بافر ۳ حالته ویک رمزگشای ۳×۳ نیاز است وجهت پیاده سازی با MUX، به  $UX\;MUX$  نیاز است.
- ۲. برای پیاده سازی گذرگاه مشترک با وجود ۸ ثبات ۱۶ بیتی، جهت پیاده سازی با روش بافر سه حالته به ۶۴ بافر ۳ حالته ویک رمزگشای ۱۶×۴ نياز است وجهت پياده سازي با MUX، به 16  $8\times1$  MUX نياز است.
- ۳. برای پیاده سازی گذرگاه مشترک با وجود ۸ ثبات ۱۶ بیتی، جهت پیاده سازی با روش بافر سه حالته به ۱۲۸ بافر ۳ حالته ویک رمزگشای۱۶×۴ نياز است وجهت پياده سازي با MUX، به  $3 \times 1$  MUX نيا; است.
- ۴ . برای پیاده سازی گذرگاه مشترک با وجود ۸ ثبات ۱۶ بیتی، جهت پیاده سازی با روش بافر سه حالته به ۶۴ بافر ۳ حالته ویک رمزگشای۳×۳ نیاز است وجهت پیاده سازی با MUX، به  $5 \times 1$   $16 \times 1$  نیاز است.
- ۵− در یک ماشین یک آدرسه، کمترین تعداد دستورات لازم برای تعویض محتویات دو خانه حافظه با آدرس های x و y چقدر است؟

 $9.1$  $\mathbf{r}$ .  $\mathbf{r}$  $Y \cdot Y$  $\Delta$ .

## كارداني و كارشناسي و كارشناسي ارشد **WWW.20FILE.ORG**

حضرت علی(ع): ارزش هر کس به میزان دانایی و تخصص اوست

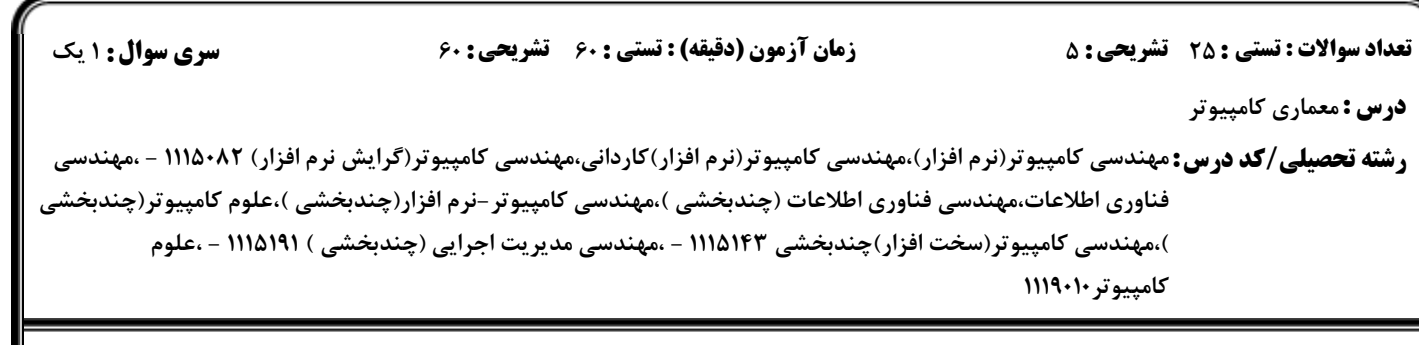

<sup>9</sup>– بافرض داشتن یک ماشین پشته ای (stack machine) مشخص کنید دستورات زیر کدام عبارت را اجرا می کند؟

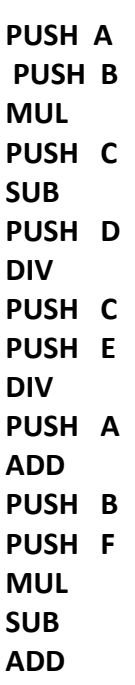

$$
X = (A * B - C) / D + (C / E + A - B * F) .Y
$$
  

$$
X = (A * B/D - C) + (C + A - B * F/E) .Y
$$

$$
X = (A * B/C - D + A - B * F * C/E) .
$$
  
 
$$
X = (A / D * B - C) + (A - B * F * C/E) .
$$

)<br>))<br>)))<br>))) = مرکز آزمون وسنجش

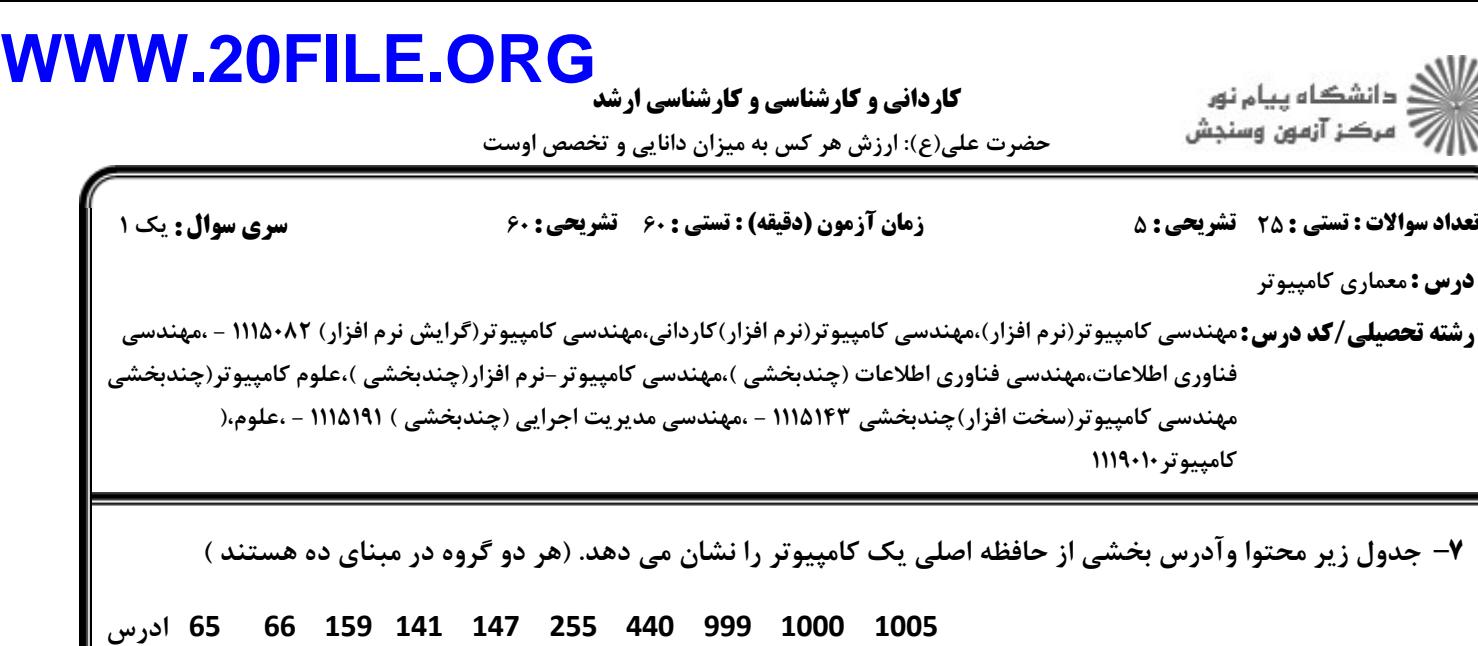

159 12 141 96 85 170 159 41 141 139 محتوا

 $10 - 5$ 

۱)محتوای ثبات **Index** درست قبل از اجرای این دستورالعمل برابر شش است.

مطلوب است محتوای رجیستر  ${\sf R}_1$ بعد از اجرای دستورالعمل زیر دراین ماشین:

 $+T$  +  $+T$  +  $+T$  +  $+T$  +  $+T$  +  $+T$  +  $+T$  +  $+T$  +  $+T$  +  $+T$  +  $+T$  +  $+T$  +  $+T$  +  $+T$  +  $+T$  +  $+T$  +  $+T$  +  $+T$  +  $+T$  +  $+T$  +  $+T$  +  $+T$  +  $+T$  +  $+T$  +  $+T$  +  $+T$  +  $+T$  +  $+T$  +  $+T$  +  $+T$  +  $+T$  +  $+T$ 

 $109.7$   $199.7$   $191.1$ 

۲)هیچ رجیستر دیگری در تعیین آدرس نهایی دخالت ندارد.

علامت $\bm{\varpi}$  به معنی آدرس دهی غیرمستقیم است. $\bm{\varpi}$ 

 $164.7$   $161.1$ 

**LOAD R1 , Index , @999**

#### WWW.20FILE.ORG كارداني و كارشناسي و كارشناسي ارشد حضرت علی(ع): ارزش هر کس به میزان دانایی و تخصص اوست نعداد سوالات : تستي : 25 تشريحي : 58 زمان آزمون (دقيقه) : تستي : 60 تشريحي : 60 ت **درس :** معماری کامپیوتر ر**شته تحصیلی/کد درس:** مهندسی کامپیوتر(نرم افزار)،مهندسی کامپیوتر(نرم افزار)کاردانی،مهندسی کامپیوتر(گرایش نرم افزار) ۱۱۱۵۰۸۲ - ،مهندسی فناوري اطلاعات،مهندسي فناوري اطلاعات (چندبخشي )،مهندسي كامپيوتر –نرم افزار(چندبخشي )،علوم كامپيوتر(چندبخشي ،مهندسي كامپيوتر(سخت افزار)چندبخشي ١١١٥١٤٣ - ،مهندسي مديريت اجرايي (چندبخشي ) ١١١٥١٩١ - ،علوم كامييوتر ١١١٩٠١٠ ۸– ساختار گذرگاه روبرو را در نظر بگیرید .

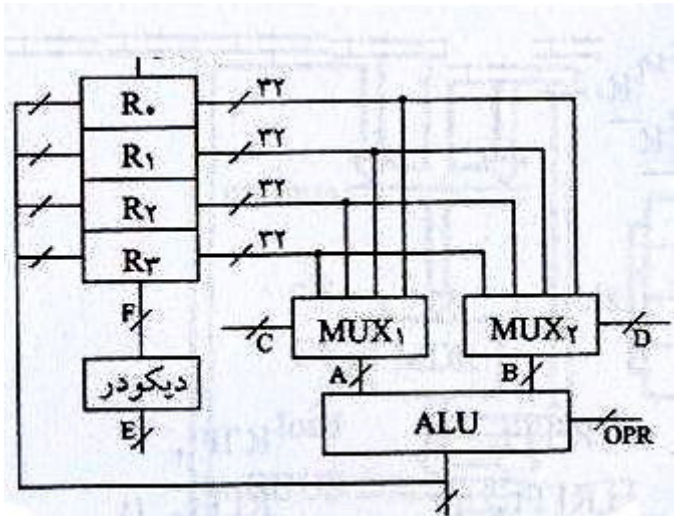

L56EK E 56< 25**F , E ,D , C ,B ,A** o%GY !%)p

 $+7.9.9.7.7$ 

 $\begin{array}{cccccccccc} \mathbf{Y} & \mathbf{Y} & \$ 

 $\begin{array}{ccc} \mathcal{F} & \mathcal{F} & \mathcal$ 

 $9.91, 21, 7, 7, 7, 7$ 

#### **WWW.20FILE.ORG** ا<br>||<br>||7|| مرکز آزمون وسنجش **کاردانی و کارشناسی و کارشناسی ارش** حضرت علی(ع): ارزش هر کس به میزان دانایی و تخصص اوست **تعداد سوالات : تستی : 25 گشریحی : 5 سری سوال : ۱ یک** زمان آزمون (دقیقه) : تستی : 60 تشریحی : 60 **درس:** معماری کامپیوتر **رشته تحصیلی/کد درس:**مهندسی کامپیوتر(نرم افزار)،مهندسی کامپیوتر(نرم افزار)کاردانی،مهندسی کامپیوتر(گرایش نرم افزار) ۱۱۱۵۰۸۲ - ،مهندسی .<br>فناوري اطلاعات،مهندسي فناوري اطلاعات (چندبخشي )،مهندسي كامپيوتر –نرم افزار(چندبخشي )،علوم كامپيوتر(چندبخشي )،مهندسی کامپیوتر(سخت افزار)چندبخشی ۱۱۱۵۱۴۳ - ،مهندسی مدیریت اجرایی (چندبخشی ) ۱۱۱۵۱۹۱ - ،علوم كامبيوتر ١١١٩٠١٠

۹- به فرض داشتن سیستم نمایش اعداد مکمل ۲، مقدار تولید شده S در مدار زیر چیست؟

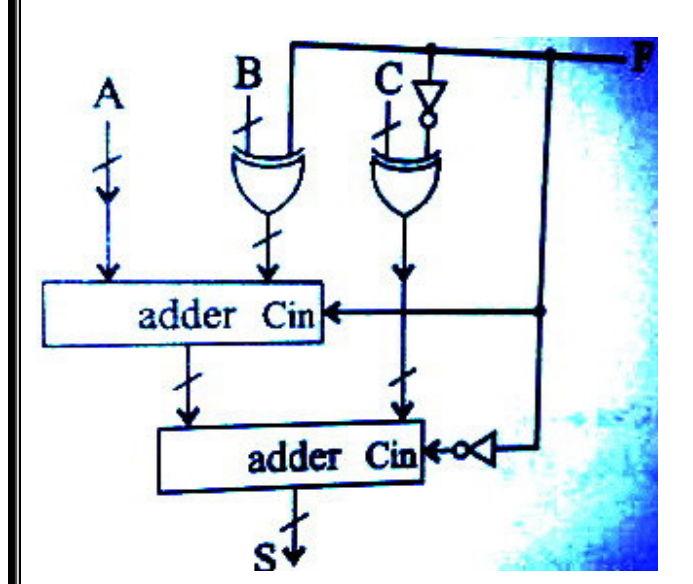

- if  $f=0$  then  $S = A + B C$  else  $S = A B + C$ .
	- if  $f=0$  then  $S = A B C$  else  $S = A + B C$ .
- if  $f=1$  then  $S = A + B C + 1$  else  $S = A B + C + 1$ .
- if  $f=1$  then  $S = A + B + C + 1$  else  $S = A + B C + 1$ .

∙ا− کدامیک از جملات زیر در مورد دوپردازنده هم نسل (بایک تکنولوژی) صحیح نیست؟

- ۰۱ دستورالعمل های یک پردازنده RISC نسبتا ساده تر از یک پردازنده CISC است.
	- ۰۲ حجم سخت افزار RISC (تعداد ترانزيستورها) خيلي بيشتر از CISC است.
	- ۰۳ تعداد دستورالعمل های یک پردازنده RISC از یک پردازنده CISC کمتر است.
- ۰۴ تعداد دستورالعمل هایی که در واحد زمان به اجرا درمی آید در RISC بیشتر از CISC است.

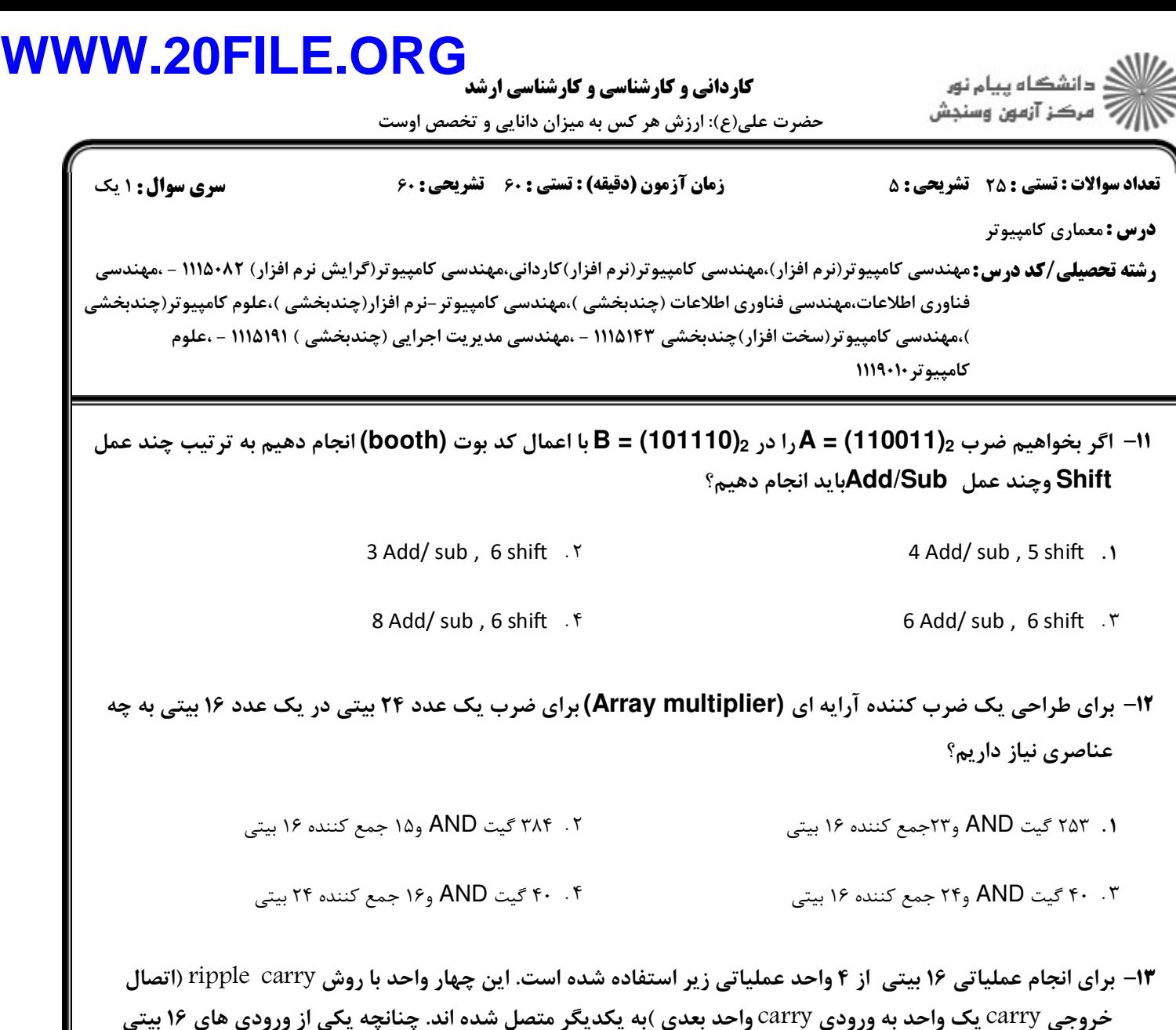

**۳۷۵۰ وورودی دیگر ۹۷۶۰باشد نتیجه ی خروجی ۱۶ بیتی چه خواهد بود؟** 

 $1401 - 1$ 

 $=$   $11/\lambda VT$  =

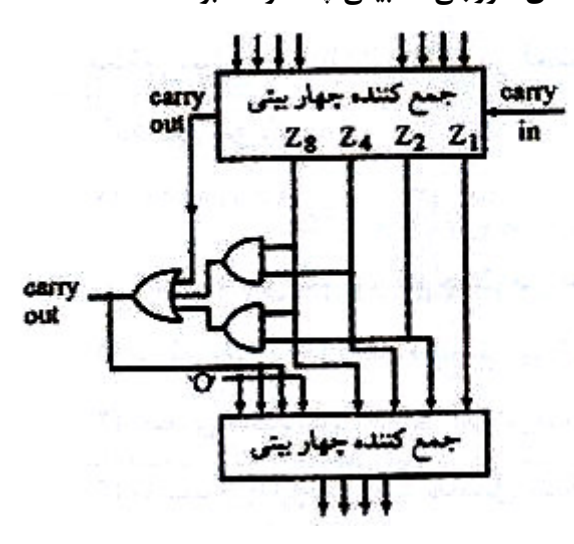

 $r \Delta q$ .  $\cdot$ 

 $\Gamma \Delta V \cdot \cdot \Gamma$  $A + B$   $A + B$   $A + C$   $B$   $A + D$   $A + D$   $A + D$ 

#### WWW.20FILE.ORG **كارداني و كارشناسي و كارشناسي ارش** حضرت علی(ع): ارزش هر کس به میزان دانایی و تخصص اوست نعداد سوالات : تستي : 25 تشريحي : 58 زمان آزمون (دقيقه) : تستي : 60 تشريحي : 60 ت **درس :** معماری کامپیوتر ر**شته تحصیلی/کد درس:** مهندسی کامپیوتر(نرم افزار)،مهندسی کامپیوتر(نرم افزار)کاردانی،مهندسی کامپیوتر(گرایش نرم افزار) ۱۱۱۵۰۸۲ - ،مهندسی فناوري اطلاعات،مهندسي فناوري اطلاعات (چندبخشي )،مهندسي كامپيوتر –نرم افزار(چندبخشي )،علوم كامپيوتر(چندبخشي ،مهندسي كامپيوتر(سخت افزار)چندبخشي ١١١٥١٤٣ - ،مهندسي مديريت اجرايي (چندبخشي ) ١١١٥١٩١ - ،علوم كامبيوتر ١١١٩٠١٠ 1۴- یک واحد محاسباتی لوله ای دارای پنج قسمت بازمان اجرای ns39،ns23،ns28 ، ns 39، ns36 و ns 44 است .اگر از ثبات هایی باتاخیر یک ns در بین قسمت های مختلف لوله استفاده شده باشد. حداکثر تسریع این واحد محاسباتی نسبت به تاخیر غیرخط لوله ای برای اجرای یک برنامه با تعداد دستورات زیاد چقدر است؟  $Y/9Y \cdot Y$  $\alpha$  . T  $\alpha$  . T  $\alpha$  . T  $\alpha$  . T  $\alpha$  . T  $\alpha$  . T  $Y/\Delta$ .  $Y/9Y$  . If the contract of  $\Delta$  . If the contract of  $\Delta$  is the contract of  $\Delta$  $Y/9Y.1$ 1۵– در یک سیستم pipline با پنج مرحله ،operand fetch، execute و write و write بین دستورات زیر چند  $\, {\rm x} \,$ دستور NOP بايد قرار بگيرد تا  ${\rm pipeline}$  پر باشد؟(منظور از  ${\rm x}$  ا ${\rm y}$ ، انتقال اطلاعات خانه حافظه y در رجيستر  ${\rm y}$  $\sqrt{ }$ است.)  $1 - mov$   $r_1, r_2$  $2 - move \, r_4, r_5$  $3 - move \ r_2, [100]$

- Z

\
[2 BC Z!
Z
[2
 Z

\
[2 + . .
- ۰۳ بین اول ودوم یک وبین دوم وسوم یک $\sim$

۲

صفر وبين دوم وسوم صفر

۲. بين اول ودوم صفر وبين دوم وسوم دو

اي<br>اگ دانشگاه پيام نور **کاردانی و کارشناسی و کارشناسی ارش** أأأآ مركز آزمون وسنجش

حضرت علی(ع): ارزش هر کس به میزان دانایی و تخصص اوست

**سری سوال : ۱ یک** زمان آزمون (دقیقه) : تستی : 60 تشریحی : 60 **تعداد سوالات : تستي : 25 - تشريحي : 5 درس:** معماری کامپیوتر **رشته تحصیلی/کد درس:**مهندسی کامپیوتر(نرم افزار)،مهندسی کامپیوتر(نرم افزار)کاردانی،مهندسی کامپیوتر(گرایش نرم افزار) ۱۱۱۵۰۸۲ – ،مهندسی فناوري اطلاعات،مهندسي فناوري اطلاعات (چندبخشي )،مهندسي كامپيوتر –نرم افزار(چندبخشي )،علوم كامپيوتر(چندبخشي )،مهندسی کامپیوتر(سخت افزار)چندبخشی ۱۱۱۵۱۴۳ - ،مهندسی مدیریت اجرایی (چندبخشی ) ۱۱۱۵۱۹۱ - ،علوم كامبيوتر ١١١٩٠١٠

16- شكل زير بخشي از واحد كنترل ريزبرنامه يذير مي باشد. مشخص كنيد اگر A =36 و(100)= select و CAR =20 ویردازنده دستور R1-R2 را اجراکرده باشد کدام گزاره صحیح است R3 (R3) بدون علامت فرض شده اند)(تفریق به روش مکمل دوانجام مے شود)

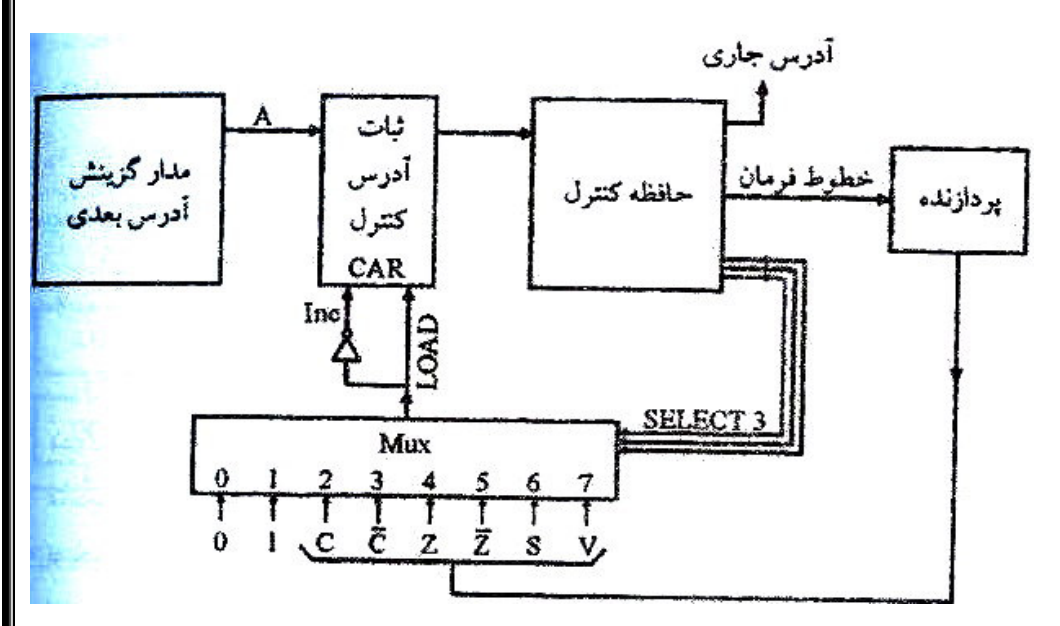

- if  $(R_1 \ge R_2)$  then CAR  $\leftarrow$ 36 else CAR $\leftarrow$ 21  $1)$  .
- if  $(R_1 > R_2)$  then CAR  $\leftarrow$  21 else CAR $\leftarrow$ 36  $1)$  .  $5$
- if  $(R_1 \le R_2)$  then CAR  $\leftarrow$  21 else CAR $\leftarrow$ 36 1)  $\cdot$   $\mathsf{r}$
- if  $(R_1 < R_2)$  then CAR  $\leftarrow$ 36 else CAR $\leftarrow$ 21 1)  $\cdot$ .

۱۷– در طراحی حافظه از دو لایه (L1,L2)استفاده شده است.تاخیر دستیابی به L<sub>1</sub> برابر ۱**۱۱S** وبرای L<sub>2</sub> برابر ۱۰**۱۱** است.زمان دستیابی به حافظه اصلی برای یک بلوک ۱۰۰Bs می باشد.اگر درصدخطا(miss) برای L<sub>1</sub> وL به ترتیب ۱۰٪ و۵۰٪ باشدمتوسط زمان رجوع به حافظه حدوداً چقدر است؟

> $51ns$ . ۴  $9.7$   $\cdot$   $\cdot$   $\cdot$  $11ns \tcdot 7$  $Y$ ns  $\cdot$

كارداني و كارشناسي و كارشناسي ارشد

حضرت علی(ع): ارزش هر کس به میزان دانایی و تخصص اوست

**درس :** معماری کامپیوتر ر**شته تحصیلی/کد درس:** مهندسی کامپیوتر(نرم افزار)،مهندسی کامپیوتر(نرم افزار)کاردانی،مهندسی کامپیوتر(گرایش نرم افزار) ۱۱۱۵۰۸۲ - ،مهندسی نعداد سوالات : تستي : 25 تشريحي : 58 زمان آزمون (دقيقه) : تستي : 60 تشريحي : 60 ت فناوري اطلاعات،مهندسي فناوري اطلاعات (چندبخشي )،مهندسي كامپيوتر –نرم افزار(چندبخشي )،علوم كامپيوتر(چندبخشي ،مهندسي كامپيوتر(سخت افزار)چندبخشي ١١١٥١٤٣ - ،مهندسي مديريت اجرايي (چندبخشي ) ١١١٥١٩١ - ،علوم كامبيوتر ١١١٩٠١٠

- <sup>1</sup>۸– در یک سیستم سلسله مراتب حافظه یک حافظه Cache ویک حافظه اصلی وجود دارد کلمات حافظه اصلی ۴بایتی می باشند وحافظه از ۶۴بلاک تشکیل شده است حجم هر بلاک ۸کلمه است. حجم حافظه cache نیز برابر ۸بلاک است **وساختار حافظه two-way set-associative cache است تعدادبيت هاي مورد نياز براي فيلد هاي set ،tag** و**word ک**ه در آدرس دهی حافظه استفاده می شودچقدر است؟
	- $taq = 4$ , set = 2, word = 5  $\cdot$   $\cdot$ + . .
	- $taq = 5$ , set = 1, word = 5. f  $\text{tag} = 5 \text{.} \text{ set} = 1 \text{.} \text{ word} = 3 \text{ .} \text{r}$
	- ۱۹- مفهوم سرریزی ومکانیزم های کنترل آن : ۰۲ به دلیل افزایش سرعت پردازنده مطرح می شود. (\* ;! ., -\* ]^\* ?4&' -C(1 >"#6 (`\* ; - . . + . .
		- شكل مقابل معرف چيست ؟ 20 -

.<br>گ دانشگاه پیام نور 

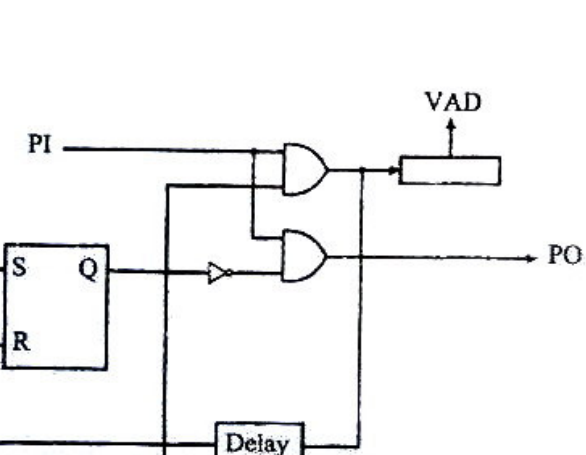

- ۰۱ اولیت بندی وقفه با روش موازی مسلسل است. ۲ .
- يك مرحله از اولويت بندي وقفه با روش Chain-Dasiy مدار مربوطه به درخواست وتاييد وقفه هاي برداري . .

اوليت بندي وقفه با روش موازي اولويت بندي وقفه با روش polling

درخواست <mark>رقف</mark>ه به cpu \*

# كارداني و كارشناسي و كارشناسي ارشد **ORG.FILE.20WWW**

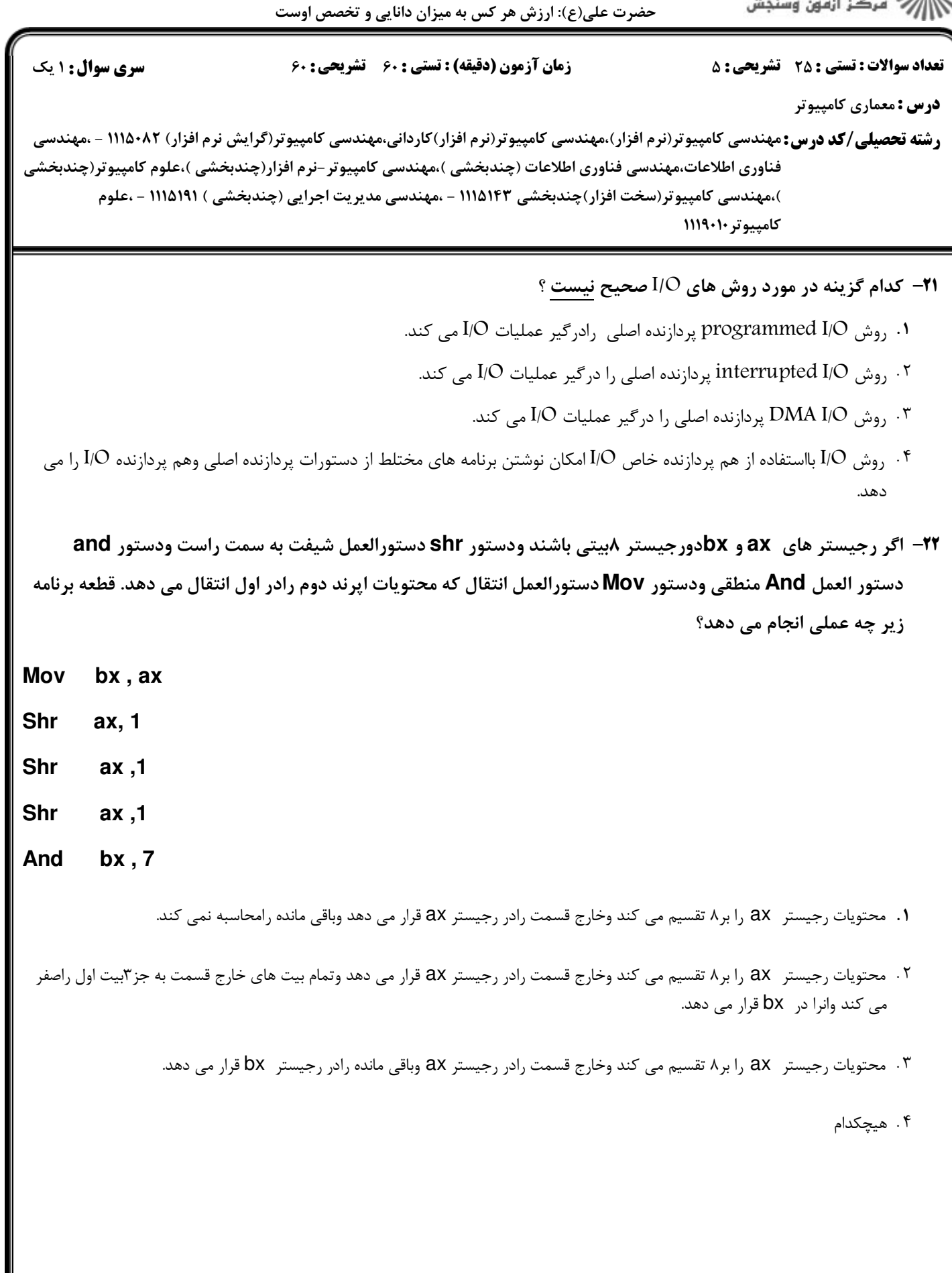

كارداني و كارشناسي و كارشناسي ارشد

حضرت علی(ع): ارزش هر کس به میزان دانایی و تخصص اوست

أأزأت مركز آزمون وسنجش نعداد سوالات : تستي : 25 تشريحي : 58 زمان آزمون (دقيقه) : تستي : 60 تشريحي : 60 ت **درس :** معماری کامپیوتر ر**شته تحصیلی/کد درس:** مهندسی کامپیوتر(نرم افزار)،مهندسی کامپیوتر(نرم افزار)کاردانی،مهندسی کامپیوتر(گرایش نرم افزار) ۱۱۱۵۰۸۲ - ،مهندسی فناوري اطلاعات،مهندسي فناوري اطلاعات (چندبخشي )،مهندسي كامپيوتر –نرم افزار(چندبخشي )،علوم كامپيوتر(چندبخشي ،مهندسي كامپيوتر(سخت افزار)چندبخشي ١١١٥١٤٣ - ،مهندسي مديريت اجرايي (چندبخشي ) ١١١٥١٩١ - ،علوم كامبيوتر ١١١٩٠١٠ در طراحي قالب دستورالعمل هاي يك كامپيوتر، 4بيت براي رمز عمل **(opcode (**،2 بيت براي ثبات ودوفيلد 15بيتي براي 23 - آدرس وجود دارد .با توجه به قالب دستورالعمل، مشخصات اين كامپيوتر چيست؟ 256دستورالعمل مختلف، 2ثبات قابل استفاده توسط كاربر، وفضاي ادرس حافظه 32كيلوبايت + . 16دستورالعمل مختلف، 128 ثبات قابل استفاده توسط كاربر، وفضاي آدرس حافظه 64كيلوبايت 16دستورالعمل مختلف، 4 ثبات قابل استفاده توسط كاربر، وفضاي آدرس حافظه 32كيلوبايت - هيچكدام ۲۴- یک پردازنده با مشخصات زیر پیاده سازی شده است : - واکشی دستورات ۲ پالس ساعت به طول می انجامد . **- اجرای دستورات ۳ پالس ساعت به طول می انجامد .** - پردازنده در سرعت ۱۰۰ مگاهر تز کار می کند . : - FC) " p : الف) : انجام واكشي در يک پالس ساعت که باعث مي گردد سرعت پردازنده به ۸۰ مگاهرتز کاهش يابد . ب ): اجرای دستورات در دو پالس ساعت که باعث می گردد سرعت پردازنده به ۷۵ مگاهرتز کاهش یابد . ج): واکشی در ۳ پالس ساعت و اجرا در ۴ پالس ساعت که باعث می گردد سرعت تا ۱۵۰ مگاهرتز افزایش یابد . چنانچه برنامه ای با تعداد دستور مشخص روی ساختارهای فوق اجرا شود کدام ساختار کمترین زمان اجرا را منجر می شود : ج ب الف الف و ب توأماً . . . . +  $-11.7$ **۲۵**- کدام گزینه مزیت عمده کنترل ریز برنامه نویسی شده در مقابل پیکربندی سخت افزاری می باشد. ۰۱ تغییر پیکربندی سخت افزار برای عملیات متفاوت ۰۲ عدم تغییر پیکربندی سخت افزار برای عملیات متفاوت

۰۳ سرعت بیشتر

ے<br>دانشگاہ پیام نور

۴ . سرعت بیشتر و تغییر پیکربندی سخت افزار برای عملیات متفاوت

# كارداني و كارشناسي و كارشناسي ارشد **ORG.FILE.20WWW**

حضرت علی(ع): ارزش هر کس به میزان دانایی و تخصص اوست

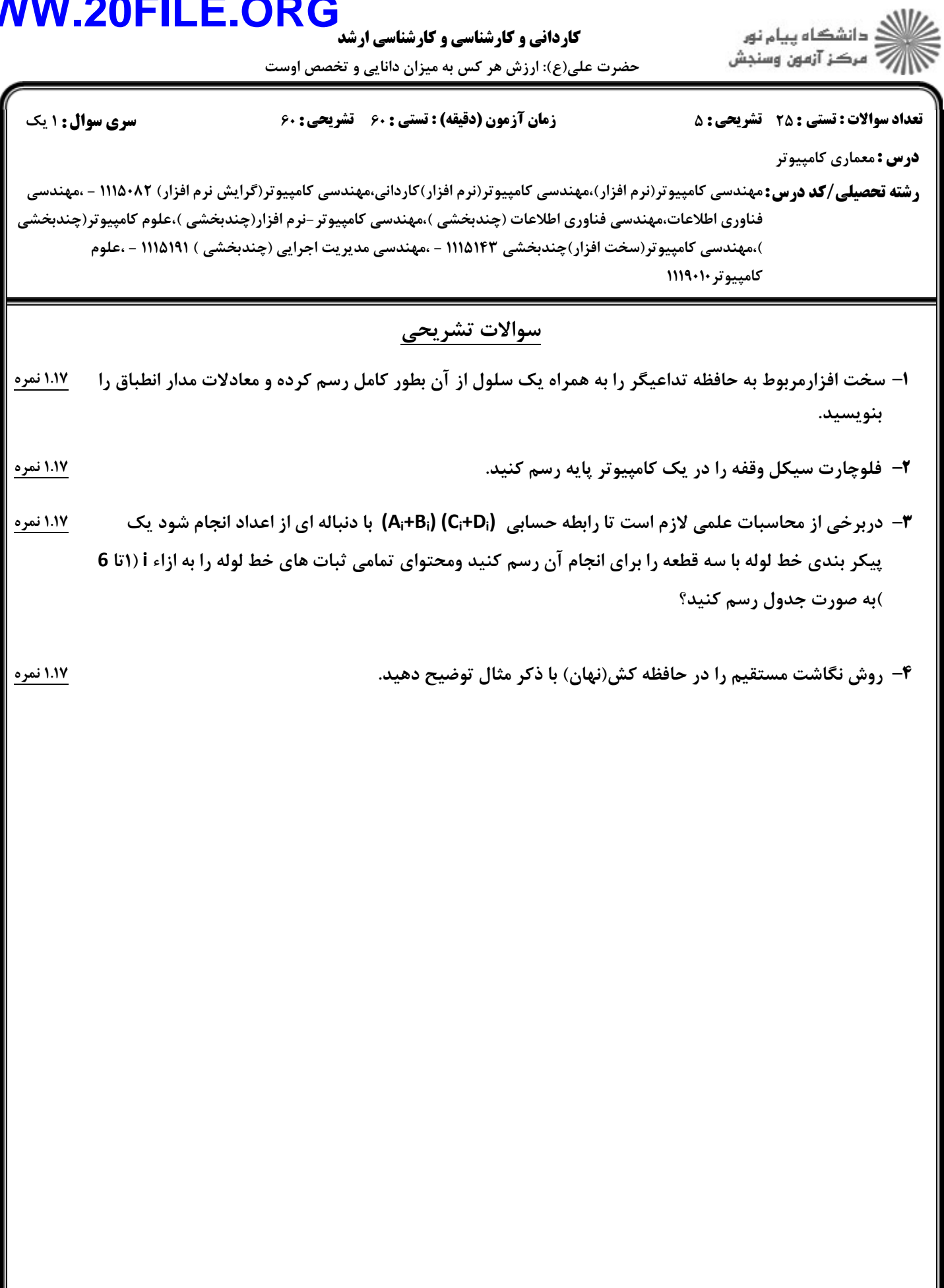

كارداني و كارشناسي و كارشناسي ارشد

حضرت علی(ع): ارزش هر کس به میزان دانایی و تخصص اوست

نعداد سوالات : تستي : 25 تشريحي : 58 زمان آزمون (دقيقه) : تستي : 60 تشريحي : 60 ت **درس :** معماری کامپیوتر ر**شته تحصیلی/کد درس:** مهندسی کامپیوتر(نرم افزار)،مهندسی کامپیوتر(نرم افزار)کاردانی،مهندسی کامپیوتر(گرایش نرم افزار) ۱۱۱۵۰۸۲ - ،مهندسی فناوري اطلاعات،مهندسي فناوري اطلاعات (چندبخشي )،مهندسي كامپيوتر –نرم افزار(چندبخشي )،علوم كامپيوتر(چندبخشي ،مهندسي كامپيوتر(سخت افزار)چندبخشي ١١١٥١٤٣ - ،مهندسي مديريت اجرايي (چندبخشي ) ١١١٥١٩١ - ،علوم كامييوتر ١١١٩٠١٠ <sup>0</sup>— مدار زير بخشي از كنترلر ميكروپروگرام يک كامپيوتر ساده براي كنترل نمودن رجيستر PC مي باشد . معادله \_\_\_\_\_\_\_\_\_\_\_\_\_

خروجي X مدار منطقي A كه براي كنترل PC به كار

مي رود كدام است . كنترل هاي **0**C و 1C و و 2C طبق جدول داده شده عمل مي كنند .

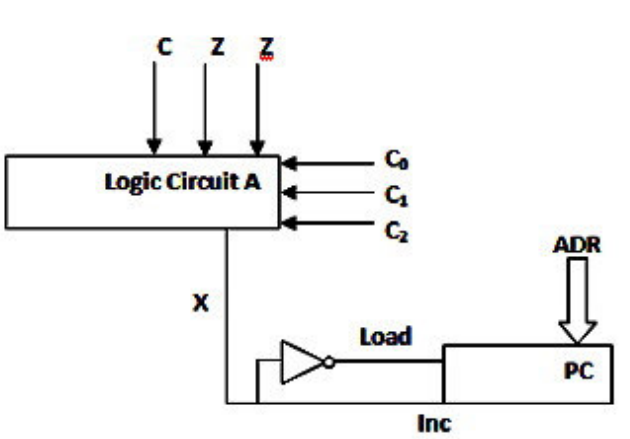

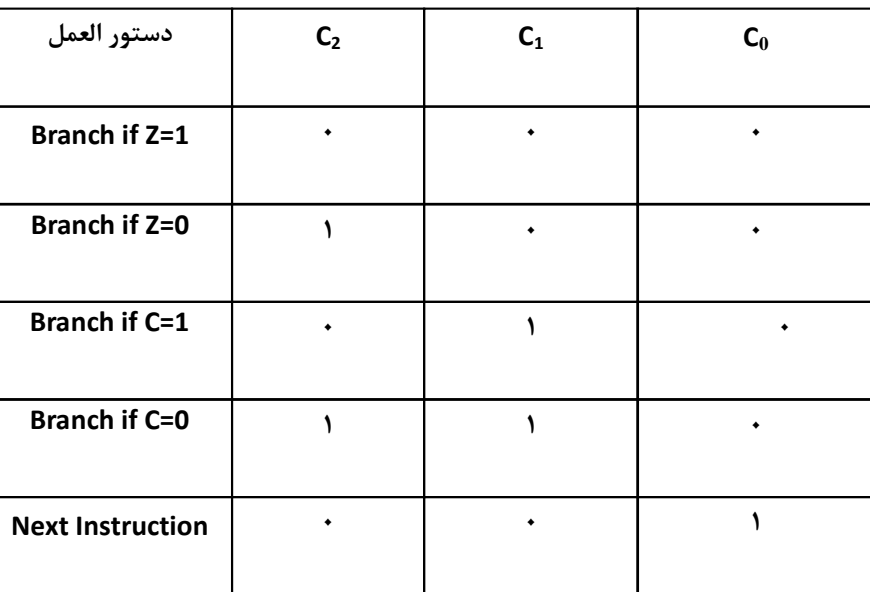